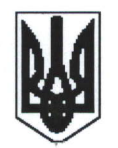

## Державний центр зайнятості ДНІПРОПЕТРОВСЬКИЙ ОБЛАСНИЙ ЦЕНТР ЗАЙНЯТОСТІ ДНІПРОПЕТРОВСЬКИЙ ЦЕНТР ПРОФЕСІЙНО-ТЕХНІЧНОЇ ОСВІТИ ДЕРЖАВНОЇ СЛУЖБИ ЗАЙНЯТОСТІ

пр. Лесi Україники, 55, м. Днiпро, 49006, тел./факс: (05б) 373\_25-36; тел. (056) 313-25-37, (05б) 373-25-38 E-mail: dcpto@ukr.net Код ЄДРПОУ 36726340

 $13.09$  2023  $\mu$   $403$  Керiвнику закладу освiти

Щодо підвищення кваліфікації працiвнuкiв заклаdу освimu

служби заЙнятостi пропонуе розглянути можливiсть спiвпрацi щодо підвищення кваліфікації працівників вашого закладу на курсах «MS Excel в роботі працівників їдалень закладів освіти». Дніпропетровський центр професійно-технічної освіти державної

Зазначений курс спрямований на формування знань i BMiHb використання MS Excel працівниками їдалень закладів освіти при складанні технологiчноi документацii, чотиритижневого меню, меню-розкладу та звiтностi

TepMiH навчання складае 4 робочих днiв за дистанцiйною формою навчання.

Загальний обсяг навчального часу - 32 години.

Вартість курсу  $-325$  грн. на одну особу.

Детальніше про курс та реєстрація на навчання за посиланням: https://distant.cpto.dp.ua/excel або за QR-кодом.

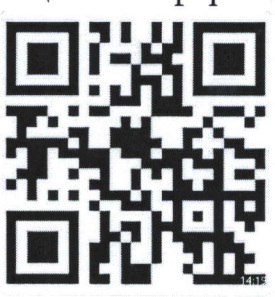

Контактна особа: Загородня Лiлiя, моб.: +З806б1684909. Додаток: робочий навчальний план на 1 аркуші в 1 примірнику.

 $\mu$ директор  $\sim$  Лариса СИДОРЧУК

ЗАТВЕРДЖУЮ  $B<sub>0</sub>$  $\mathbf{C}$ зайнят Директор Дніпродетровського **UEHTP** дентру професійно-технічної освіти державноў служби зайнятості Лариса СИДОРЧУК the 20 23 p.

РОБОЧИЙ НАВЧАЛЬНИЙ ПЛАН

## курсів підвищення кваліфікації за навчальною програмою «MS Excel в роботі працівників їдалень закладів освіти» Термін навчання - 4 дні Загальний фонд навчального часу - 32 години

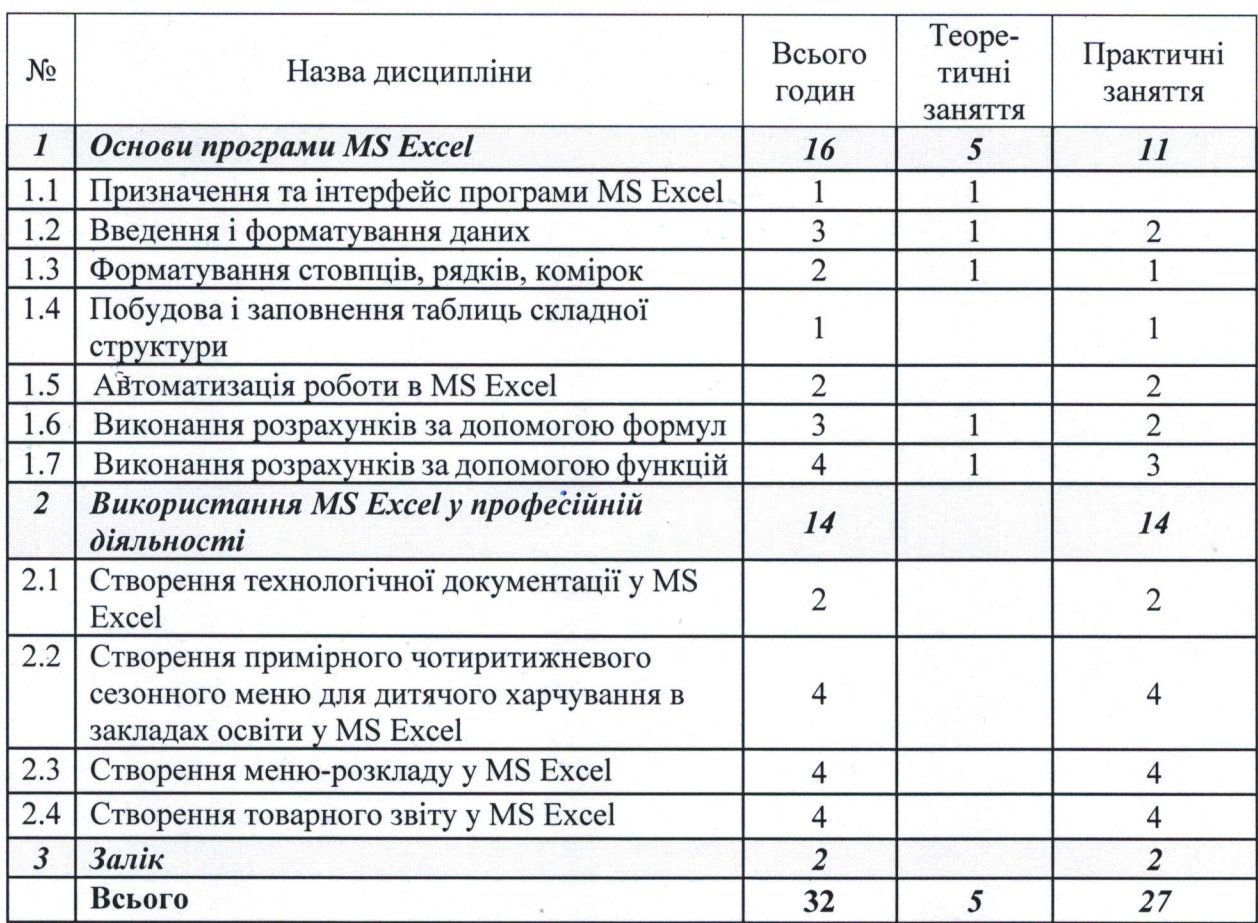

Заступник директора з НМР

Сергій СОРОКВАШИН